CONTRATO DE PRESTACIÓN DE SERVICIOS TÉCNICOS POR HONORARIOS. CELEBRAN POR UNA PARTE EL MUNICIPIO DE GUADALAJARA POR CONDUCTO DE SU AYUNTAMIENTO REPRESENTADO EN ESTE ACTO POR LOS CC. ING. ENRIQUE ALFARO RAMÍREZ, MTRA. ANNA BARBARA CASILLAS GARCÍA, EN SUS RESPECTIVOS CARACTERES DE PRESIDENTE MUNICIPAL Y SINDICO, A LOS CUALES EN LO SUCESIVO SE LES DENOMINARA COMO "EL MUNICIPIO" Y POR OTRA PARTE EL C. ABDI SAMARAIM BUCIO TIRADO, A QUIEN EN LO SUCESIVO SE LE DENOMINARÁ "EL PRESTADOR DE SERVICIOS", A LOS CUALES EN CONJUNTO SE LES DENOMINARÁ COMO "LAS PARTES" QUIENES MANIFIESTAN SU VOLUNTAD DE CELEBRAR EL PRESENTE INTRUMENTO AL TENO DE LAS SIGUIENTES CLAUSULAS Y.

## **DECLARACIONES:**

## 1.-DEL MUNICIPIO:

- 1.1. Que es una institución de orden público, con personalidad jurídica y patrimonio propio, en los términos del artículo 115 de la Constitución Política de los Estados Unidos Mexicanos, en correlación de los artículos 73 de la Constitución Política del Estado y 1°, 2° y 3° de la Ley del Gobierno y la Administración Pública Municipal, ambas del Estado de Jalisco.
- 1.2. Que sus representantes cuentan con la capacidad y facultad necesarias para obligarse en términos de este contrato con fundamento en los artículos 80 y 86 de la Constitución Política del Estado de Jalisco, 37 fracciones II, V, VI y XIII, 38 fracción III, 47 fracciones I y II, 52 fracciones I a III, 54, 94 y demás aplicables de la Ley del Gobierno y la Administración Pública Municipal del Estado de Jalisco, así como lo dispuesto en los artículos 6, 41, 42 fracción IV y demás aplicables del Reglamento de la Administración Pública Municipal de Guadalajara, así como el 11 párrafo primero, fracciones I y IV del Reglamento de Patrimonio Municipal de Guadalajara".
- 1.3. Que se señala como domicilio el ubicado en el edificio del Palacio Municipal de Guadalajara Jalisco situado en la avenida Hidalgo número 400, zona centro de Guadalajara, Jalisco.
- 1.4. Que la Dirección de Educación Municipal, le corresponde promover de manera permanente la Educación mediante acciones que permitan distinguir y acrecentar el nivel educativo de la ciudadanía, realizando actividades propias educativas y todas aquellas actividades que cumplan con éste fin, así como lo establecido en el artículo 145 del Reglamento de la Administración Pública Municipal de Guadalajara.

## 2.- DEL PRESTADOR DE SERVICIOS:

2.1. Que <u>es una person</u>a física <mark>F<sup>io</sup>la a al</mark> mayor de edad, con domicilio profesional ubicado en la calle <u> EÄÒ∥a[a}æå[</u>

de la ciudad de Guadalajara y cuenta con Registro Federal de Contribuyentes BUT<mark>FÍÈÒ |a a anail</mark>

- 2.2. Que cuenta con la capacidad legal, medios propios y suficientes, como son experiencia profesional, organización adecuada, conocimientos técnicos, recursos técnicos y materiales propios que se requieren para ejecutar el objeto de este contrato.
- 2.3. Que para la prestación de servicio cuenta con el grado académico de Preparatoria, mismo que acredita con el documento expedido por la institución Universidad de Guadalajara.

Declaran ambas partes que se reconocen la capacidad y personalidad con la que comparecen a la celebración del presente contrato, estar dispuestos a sujetarse a las condiciones y obligaciones del presente contrato al tenor de las siguientes.

## **CLAUSULAS:**

PRIMERA .- OBJETO .- "EL PRESTADOR DE SERVICIOS" se obliga a cumplir y realizar, bajo su más estricta responsabilidad el servicio profesional que consiste en:

Apoyo Tecnico, para los maestros que imparten clases, cuyas actividades serán definidas y descritas de manera pormenorizada en el programa que le entregará la Dirección de Educación Municipal, servicio profesional que en conjunto y en lo sucesivo se le denominará como el SERVICIO.

Mismo que se llevara a cabo en las instalaciones ubicadas en el domicilio Ocampo 222, Colonia Centro, o el domicilio que la Dirección de Educación Municipal indique, de acuerdo a la naturaleza de la prestación de servicios.

"El prestador de servicios no estará sujeto a subordinación, ni dependencia en cuanto a sus servicios, pero deberá reportar a quien se le indique, el resultado de su trabajo, gestiones y acciones sobre el SERVICIO prestado, en forma, tiempo y lugar que señale "El MUNICIPIO", a través de la Dirección de Educación Municipal, debiendo rendir los informes que se le soliciten en relación con los mismos".

FGEO 4 3 and

SEGUNDA CONTRAPRESTACIÓN.- El precio pactado por la totalidad de la prestación del SERVICIO es por la cantidad de \$20,175.00 (Veinte Mil Ciento Setenta Y Cinco Pesos 00/100 M.N.).

"EL MUNICIPIO" realizará pagos mensuales a "EL PRESTADOR DE SERVICIOS" de \$ 6,725.00 (seis mil setecientos veinticinco pesos 00/100 m.n.) hasta llegar al precio total pactado en el párrafo anterior, con la condición de que "EL PRESTADOR DE SERVICIOS" presente en forma general mensual, de conformidad con lo establecido en la cláusula séptima del presenta contrato. Mensualidad que serán cubiertas de la cuenta presupuestal concentrada en la dependencia 3400, unidad responsable 3420 partida 1202.

Los pagos mensuales pactados en el párrafo anterior serán entregados por conducto de la Dirección de Recursos Humanos, ubicado en la finca marcada con el número 282, de la calle Belén, Colonia Centro, de esta ciudad. Misma que será pagada en moneda nacional a "EL PRESTADOR DE SERVICIOS", por concepto del SERVICIO prestado, previa entrega del correspondiente recibo que cumpla con todos los requisitos fiscales.

TERCERA.-RETENCIÓN.- A efecto de cumplir con las obligaciones fiscales que se generan con el presente contrato "EL MUNICIPIO" retendrá el Impuesto Sobre la Renta de acuerdo a lo estipulado en los artículos 97 de la Ley del Impuesto Sobre la Renta en vigor respecto de la cantidad mencionada en la cláusula anterior, así como al 3% según el artículo 9 noveno, fracción I de la Ley de Ingresos del Estado de Jalisco.

CUARTA.- DERECHOS DE COBRO.- "EL PRESTADOR DE SERVICIOS" no podrá exigir mayor retribución por ningún otro concepto, salvo pacto en contrario por escrito con "EL MUNICIPIO", y no podrá ceder o comprometer sus derechos de cobro a terceros.

QUINTA.- TERMINACIÓN ANTICIPADA.- "EL MUNICIPIO" podrá cancelar el servicio total o parcial en cualquier momento por causas justificadas o por razones de interés general sin<br>responsabilidad alguna para "EL MUNICIPIO". En este caso "EL PRESTADOR DE SERVICIOS" sólo tendrá el derecho de retener el porcentaje de pago que corresponda al servicio ya prestado y tendrá la obligación de restituir la diferencia del pago a "EL MUNICIPIO" en un término no mayor a diez días hábiles, contados a partir de que el Municipio le notifique la cancelación del servicio.

SEXTA.- PRORROGA.- Cuando por caso fortuito o de fuerza mayor le fuera imposible a "EL PRESTADOR DE SERVICIOS" cumplir con el SERVICIO, solicitará oportunamente por escrito a "EL MUNICIPIO", la prorroga que considere necesaria expresando los motivos en que apoye su solicitud. "EL MUNICIPIO" en tiempo perentorio resolverá sobre la procedencia o improcedencia de la prórroga, concediendo o negado lo solicitado a "EL PRESTADOR DE SERVICIOS".

SEPTIMA.- INFORME.- "EL PRESTADOR DE SERVICIOS" se obliga a presentar a "LA DIRECCIÓN DE EDUCACIÓN MUNICIPAL", un informe general mensual y por escrito de las actividades realizadas así como de los objetivos alcanzados en su programa, siendo motivo de rescisión de este contrato su incumplimiento.

OCTAVA.- RESPONSABILIDAD.- "EL PRESTADOR DE SERVICIOS", durante la vigencia del presente contrato se obliga a asumir la responsabilidad civil y/o penal que pudiese resultar con motivo de actos derivados de las obligaciones que adquiere por este contrato, así como a responder por los actos y omisiones que sean imputables a él, con la ejecución del SERVICIO y actividades propias relacionadas con el objeto de este contrato, liberando a "EL MUNICIPIO" de toda responsabilidad y de cualquier reclamación al respecto.

"El prestador de Servicios" ejecutará el SERVICIO, con sus propios elementos y recursos, por lo que en ningún momento se le considera como intermediario de "EL MUNICIPIO" respecto de cualquier obligación que llegue a contraer por su cuenta con terceros.

NOVENA.- DAÑOS Y PERJUICIOS.- "EL PRESTADOR DE SERVICIOS" será responsable de los daños y perjuicios que se causen por negligencia, impericia o dolo de su parte o de cualquier de las personas que de él dependan. Con relación a estos últimos y para efectos de cualquier conflicto laboral que se suscribe "EL MUNICIPIO" no se considera patrón sustituto, intermediario o responsable solidario, quedando a salvo de cualquier reclamación o indemnización que se llegue a causar.

DECIMA VIGENCIA.- Acuerdan las partes que el presente contrato de prestación de servicios comenzará a surtir efectos, a partir del día 2 (dos) del mes de Enero del año 2017, (dos mil diecisiete) hasta el 31 (treinta y uno) del mes de Marzo del año 2017 (dos mil diecisiete).

DECIMA PRIMERA.- DEPENDENCIA RESPONSABLE.- "LA DIRECCIÓN DE EDUCACIÓN MUNICIPAL" se encargará del proceso y trámite que le corresponda al presente contrato, turnándole en tiempo y forma a las Direcciones y dependencias correspondientes y en caso de rescisión de la obligación en el contrato "La dirección de Educación Municipal", notificará de manera inmediata a la Sindicatura del Municipio de Guadalajara.

DECIMA SEGUNDA.- RELACIÓN CONTRACTUAL.- Ambas partes están de acuerdo en que la celebración del presente acto jurídico no genera ningún derecho laboral, en razón de tratarse de la FGEO a and

prestación de un servicio técnico por honorarios, cuya naturaleza es meramente civil, otorgando por "EL PRESTADOR DE SERVICIOS" amplio finiquito a "EL MUNICIPIO" por las presentaciones recibidas y para todos los efectos a que haya lugar, por lo que no se tiene ninguna acción laboral o civil que ejercer en contra de éste. Así mismo ambas partes, que dado que el presente contrato es producto de la buena fe, toda controversia e interpretación que se derive del mismo será resuelta por el acuerdo de ambas partes, debiendo quedar registro de tal acuerdo.

DECIMA TERCERA.- VOLUNTAD DE LAS PARTES.- Ambas partes manifiestan que el presente contrato lo celebran sin coacción, dolo, violencia, lesión, mala fe, o cualquier otro vicio en el consentimiento que pudiera afectar su validez.

DECIMA CUARTA.- USO DE TÍTULOS EN LAS CLÁUSULAS.- Los títulos o encabezados utilizados en las clausulas, incisos o apartados de este contrato se utilizarán únicamente para facilitar la lectura de las disposiciones y en nada afectan, restringen, limitan o amplian el alcance legal o contenido jurídico de las respectivas clausulas.

DECIMA QUINTA.- NULIDAD DE CLÁUSULA.- Si alguna de las disposiciones contenidas en el presente contrato, llegara a declararse nula por alguna autoridad, tal situación no afectaria la validez y exigibilidad del resto de las disposiciones establecidas en este convenio.

DECIMA SEXTA.- TRIBUNALES COMPETENTES.- No obstante, lo no previsto por el presente contrato se regirá por lo establecido en el Código Civil del Estado de Jalisco en su capítulo correspondiente, y en el caso de alguna discrepancia sobre su interpretación o cumplimiento, de no medir acuerdo las partes se someten a la jurisdicción y competencia de los Tribunales Civiles del Primer Partido Judicial del Estado de Jalisco, con domicilio en esta ciudad, renunciando expresamente a cualquier otro fuero que en razón de sus domicilios presentes o futuros, pudiere corresponderles.

DECIMA SEPTIMA.- CAUSAS DE RESCISIÓN.- Cuando "EL PRESTADOR DE SERVICIOS" Incurra en alguno de los siguientes casos "EL MUNICIPIO" tendrá la facultad de rescindir el presente contrato, sin responsabilidad alguna:

1. No iniciar o iniciar inoportunamente, sus obligaciones contractuales.

2.- No prestar o prestar inoportunamente, o de manera incompleta, el SERVICIO de conformidad a la Cláusula Primera del presente instrumento.

3.- No desarrollar conforme al contrato, programa entregado por la Dirección de Educación Municipal y demás documentos relacionados con él, las obligaciones a las cuales se comprometió.

4.- Resultar falsas, con o sin intención de falsear la verdad, las declaraciones que haga en cualquier etapa del proceso de adquisición o en el presente acuerdo, sobremanera, aquellas que tengan que ver con sus facultades y capacidades legales o las que sus representantes, que impidan o limiten su aptitud para obligarse o que por cualquier motivo y en cualquier medida, impidan la celebración o ejecución del mismo.

5.- Resultar con o sin declaración de por medio, no apto, por cualquier motivo, para llevar a cabo el presente contrato, en sus formulación o cumplimiento.

6.- Proveer el SERVICIO, en menor calidad a la acordada.

7.- Incrementar, por cualquier motivo, el precio estipulado en la cláusula segunda del presente contrato.

8.- No cumplir con las maniobras, instrucciones y/o adecuaciones administrativas que les indique "EL MUNICIPIO", como necesarias, en los términos del presente instrumento.

9.- Cualquier otro incumplimiento de las obligaciones estipuladas en el presente contrato.

LEIDO QUE FUE EL CONTENIDO DEL PRESENTE CONTRATO POR LAS PARTES, Y ENTERADAS DE SU CONTENIDO, ALCANCE Y CONSECUENCIAS LEGALES Y ANTE LA PRESENCIA DE LOS TESTIGOS DE ASISTENCIA QUE DAN FE Y LAS PERSONAS QUE EN EL INTERVINIERON Y QUISIERON HACERLO, FIRMAN AL CALCE Y AL MARGEN<br>IMPRIMIÉNDOSE POR TRIPLICADO EN GUADALAJARA, JALISCO, EL DIA 2 (DOS) DEL MES **INTERVINIERON** DE Enero DEL AÑO 2017 (DOS MIL DIECISIETE).

POR EL MUNICIPIO PRESIDENTE MUNICIPAL

ING. ENRIQUE ALFARO RAMÍREZ

FGEO a and

**SINDICO** MTRA. ANNA BARBARA CASILLAS GARCÍA FGEO a and PRESTADOR DEL SERVICIO C. ABDI SAMARAIM BUCIO TIRADO **TESTIGO TESTIGO** MTRA. MARÍA ABRIL QRTIZ GÓMEZ **MTRO. JORGE ARMANDO IBARRA MORALES** DIRECTORA GENERAL UURÍDIDA **DIRECTOR DE RECURSOS HUMANOS** 

LAS PRESENTES FIRMAS FORMAN PARTE INTEGRAL DEL CONTRATO DE PRESTACIÓN<br>DE SERVICIOS CELEBRADO ENTRE EL MUNICIPIO DE GUADALAJARA, POR CONDUCTO<br>DE SU AYUNTAMIENTO Y EL C. ABDI SAMARAIM BUCIO TIRADO, QUE CONSTA DE 04<br>HOJAS POR Enero DEL AÑO 2017 (DOS MIL DIECISIETE). 6

Prioridad: ALTA Fecha: 13-feb-17

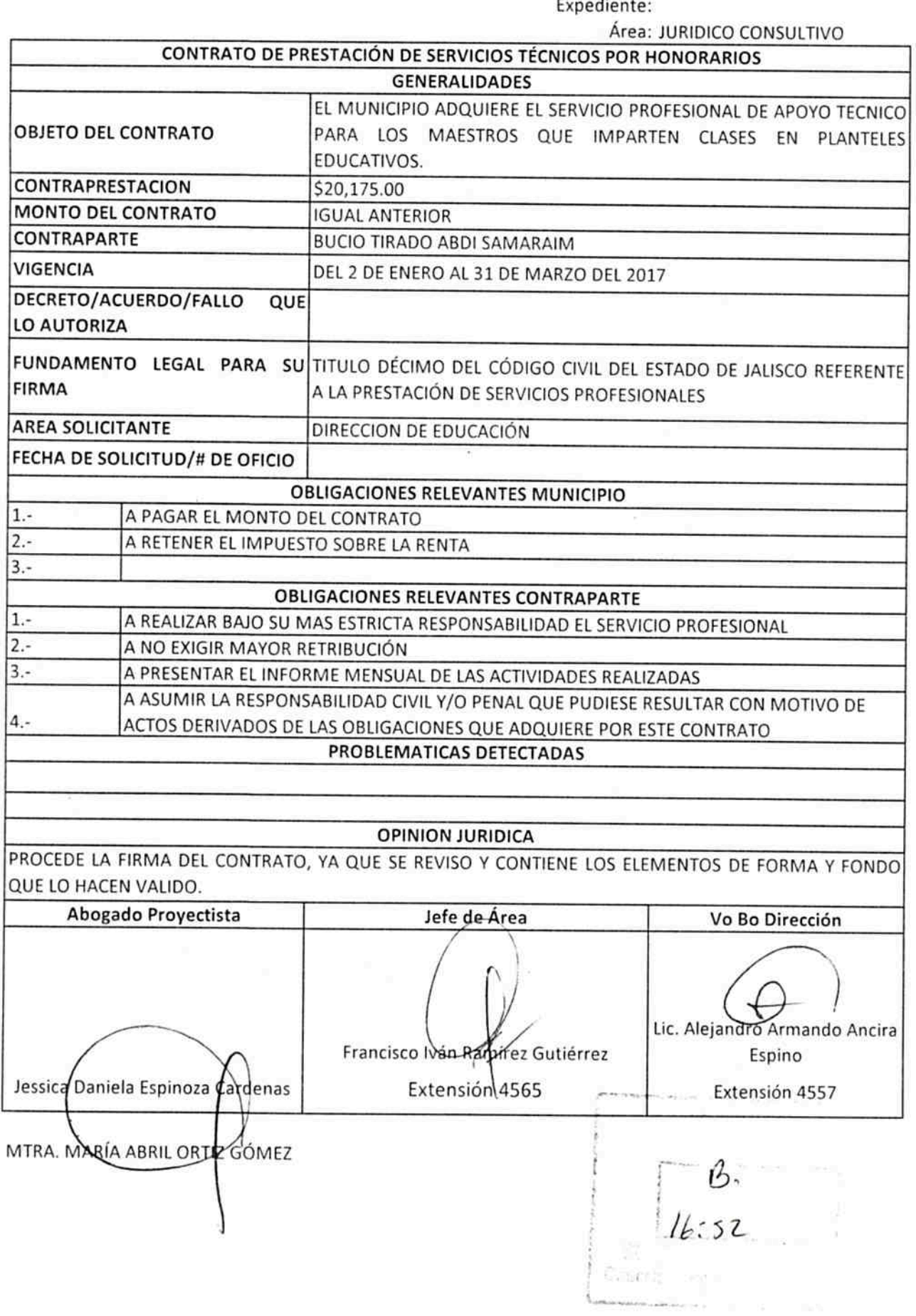

 $\epsilon \pm \pi^{-1}$ 

r.  $\hat{\boldsymbol{\gamma}}$ 

 $\mathbf{H}^1$